2. Αντικειμενοστρεφής Προγραμματισμός

# Αντικειμενοστρεφής Προγραμματισμός

ΟΡΙΣΜΟΣ:

Αντικειμενοστρεφής Προγραμματισμός είναι μια μέθοδος σχεδίασης και ανάπτυξης λογισμικού <sup>η</sup> οποίαμοντελοποιεί τα **χαρακτηριστικά** αφηρημένων ήπραγματικών αντικειμένων με τη βοήθεια **κλάσεων** και (προγραμματιστικών) **αντικειμένων.** 

## Τι είναι αντικείμενο;

#### ΟΡΙΣΜΟΣ:

Αντικείμενο (object) είναι μια συλλογή από

μεταβλητές και μεθόδους.

#### ΔΟΜΙΚΑ ΣΤΟΙΧΕΙΑ:

- Κατάσταση (μεταβλητές)
- Συμπεριφορά (μέθοδοι)

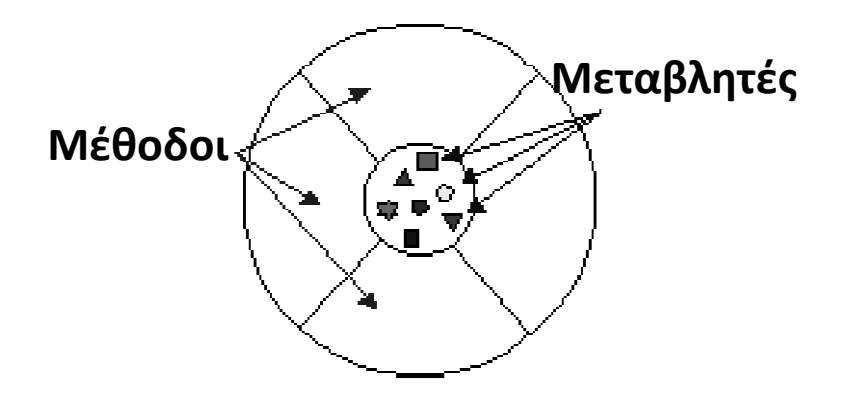

Προγραμματιστικά, ένα αντικείμενο δεσμεύει τόση μνήμη, όση απαιτούν οι μεταβλητές του.

## Παραδείγματα αντικειμένων

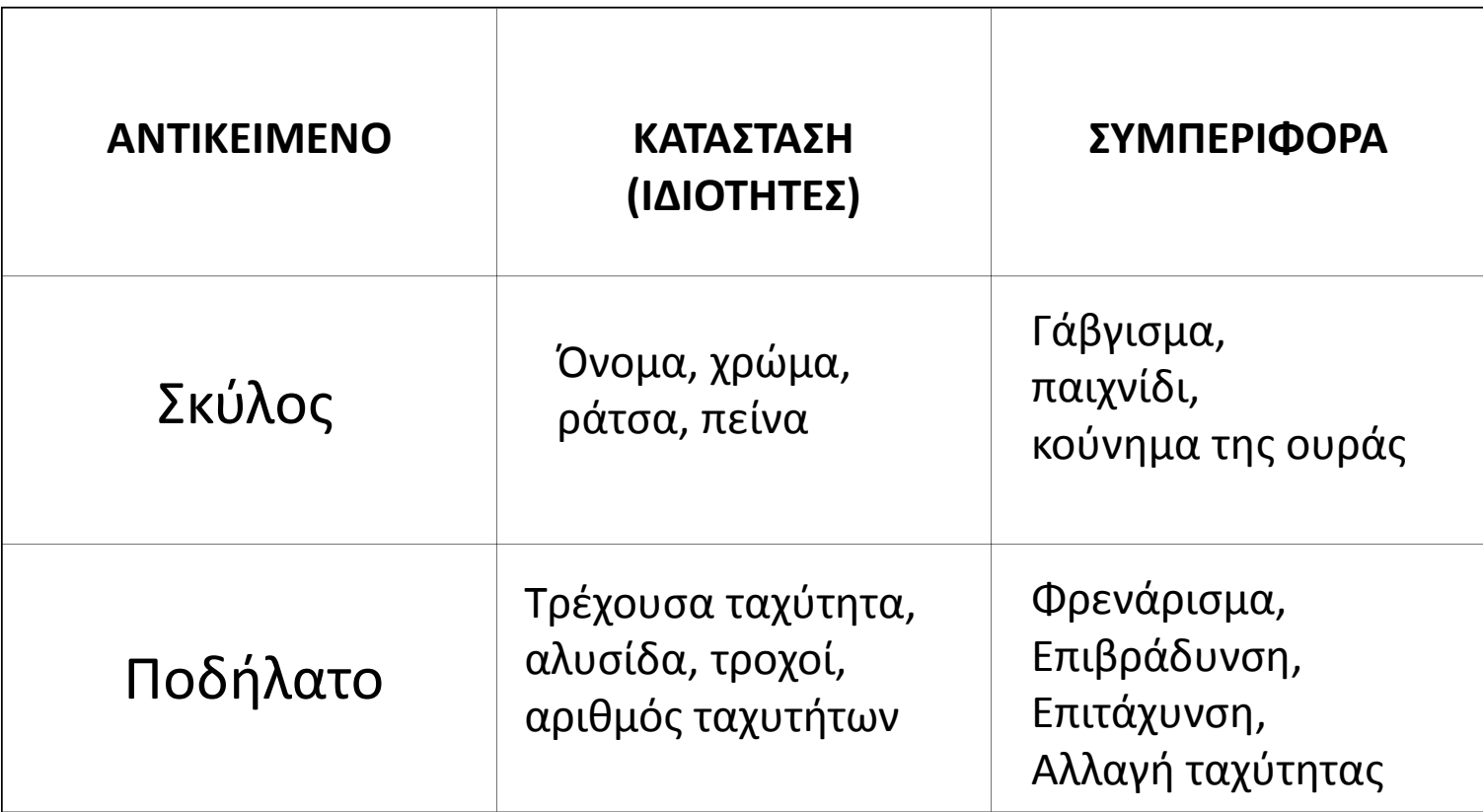

## Επικοινωνία μεταξύ αντικειμένων

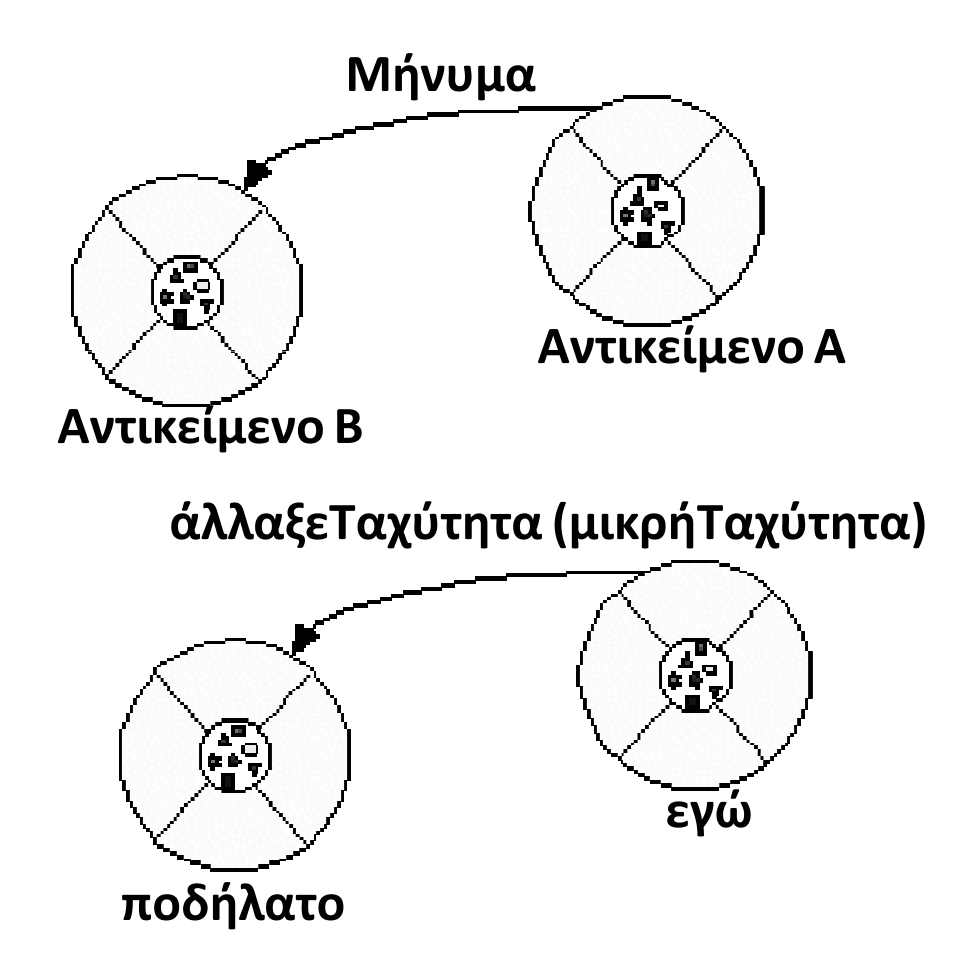

## Τι είναι κλάση;

#### ΟΡΙΣΜΟΣ:

Κλάση ονομάζεται μια περιγραφή ενός αντικειμένουσυγκεκριμένου τύπου.

Σε μια κλάση ορίζονται οι μεταβλητές και οι μέθοδοι, οι οποίες είναι κοινές για τα αντικείμενα τουίδιου τύπου ("της ίδιας κλάσης")

## Κλάσεις και αντικείμενα

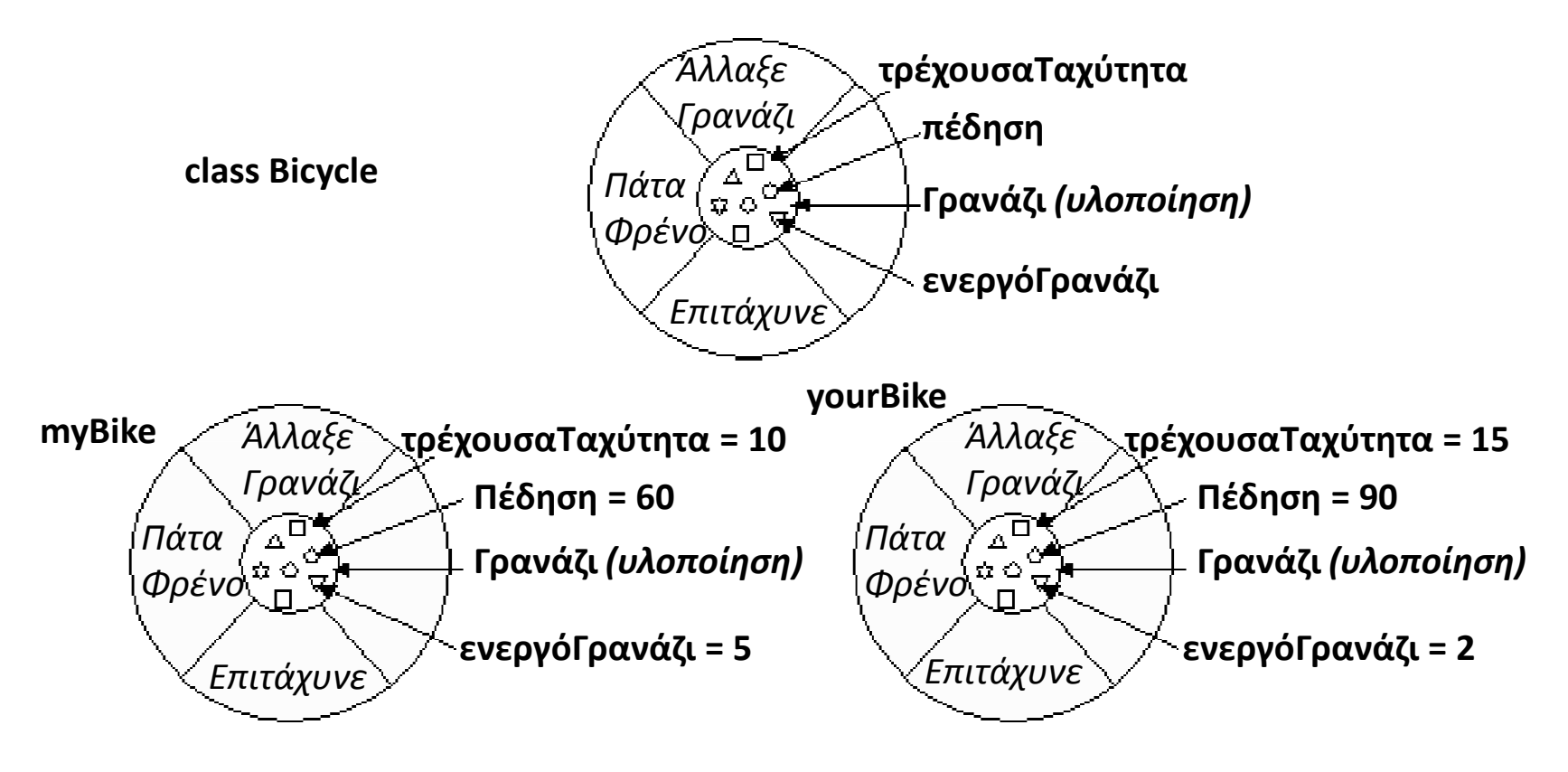

Στον Αντικειμενοστρεφή Προγραμματισμό αναφέρεται ότι ένα αντικείμενο αποτελεί ένα **στιγμιότυπο** μιας κλάσης.

## Κλάσεις, μεταβλητές, μέθοδοι

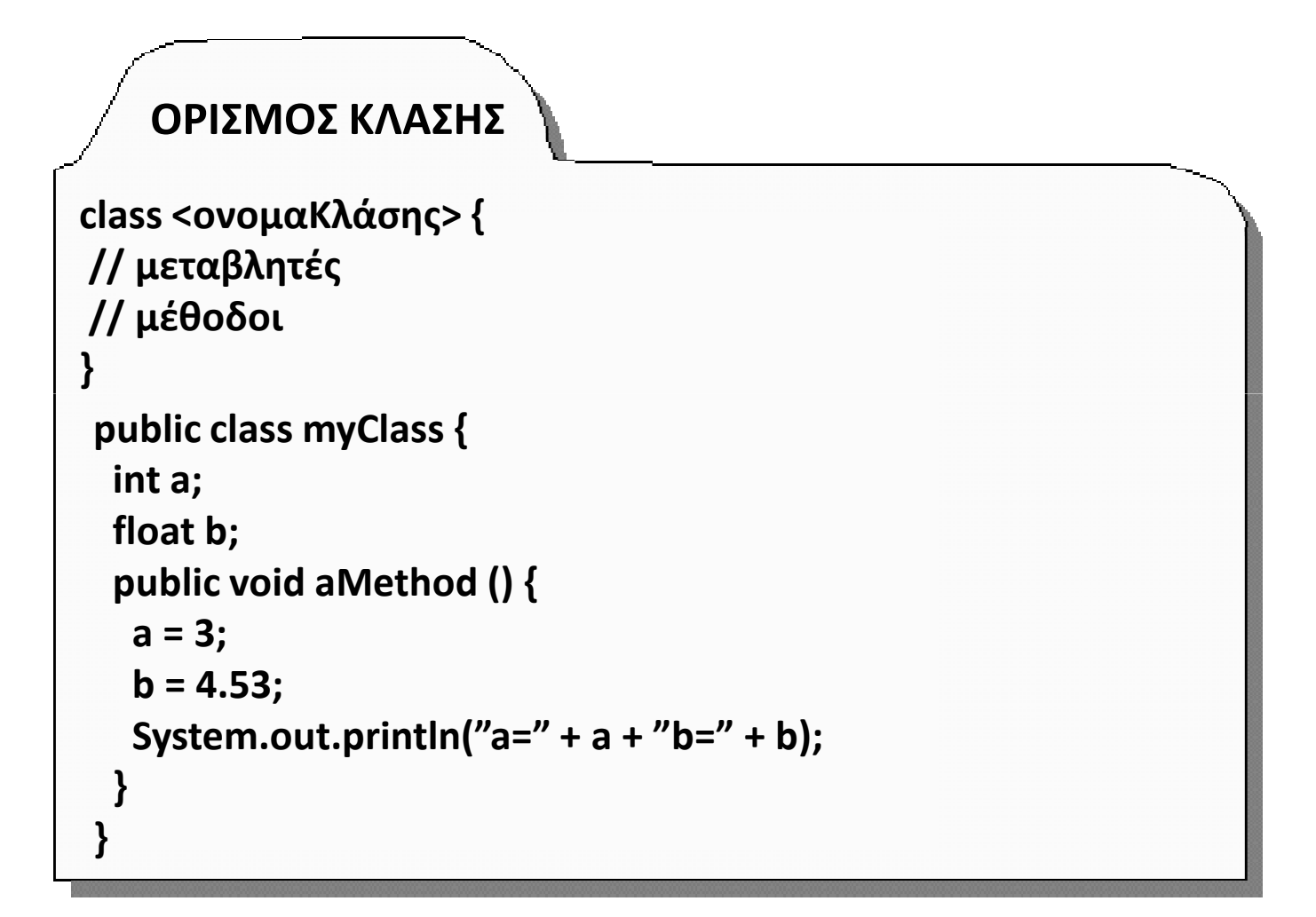

## Κληρονομικότητα

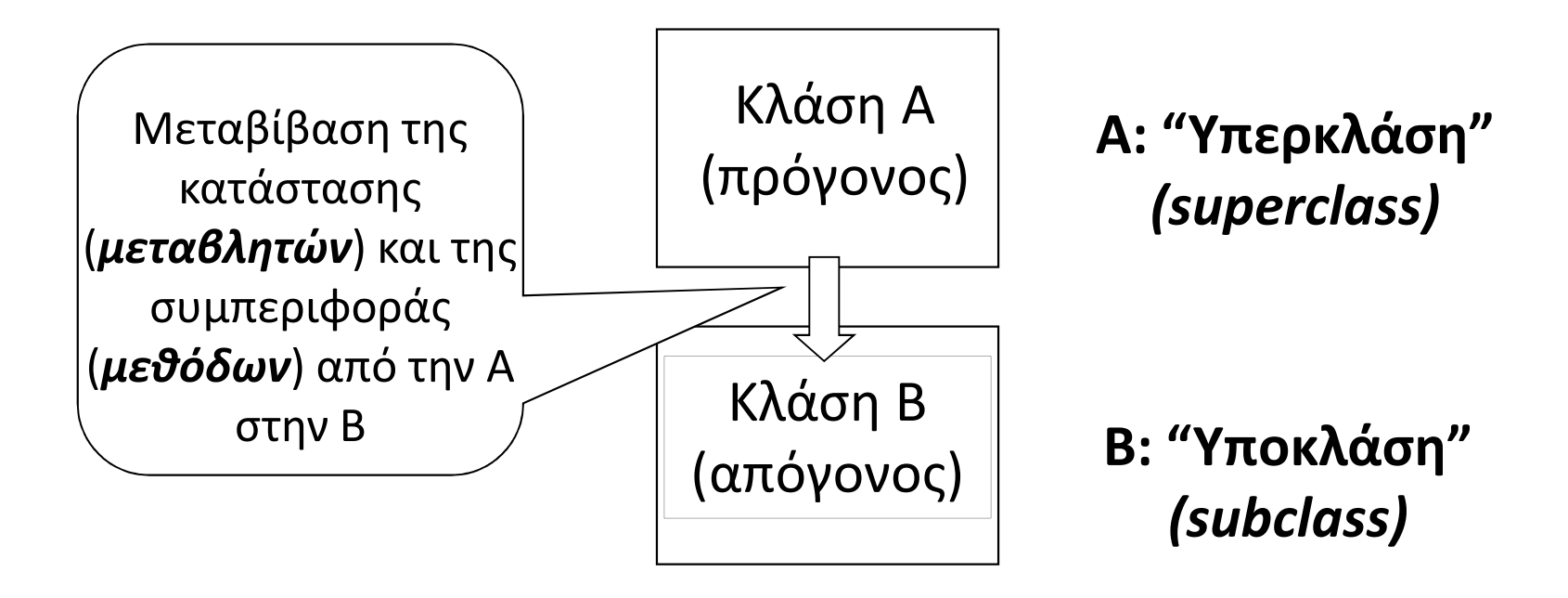

 $\hat{\lll}$  Η κλάση Β "**κληρονομεί**" την κλάση Α

## Γενεαλογικό δένδρο

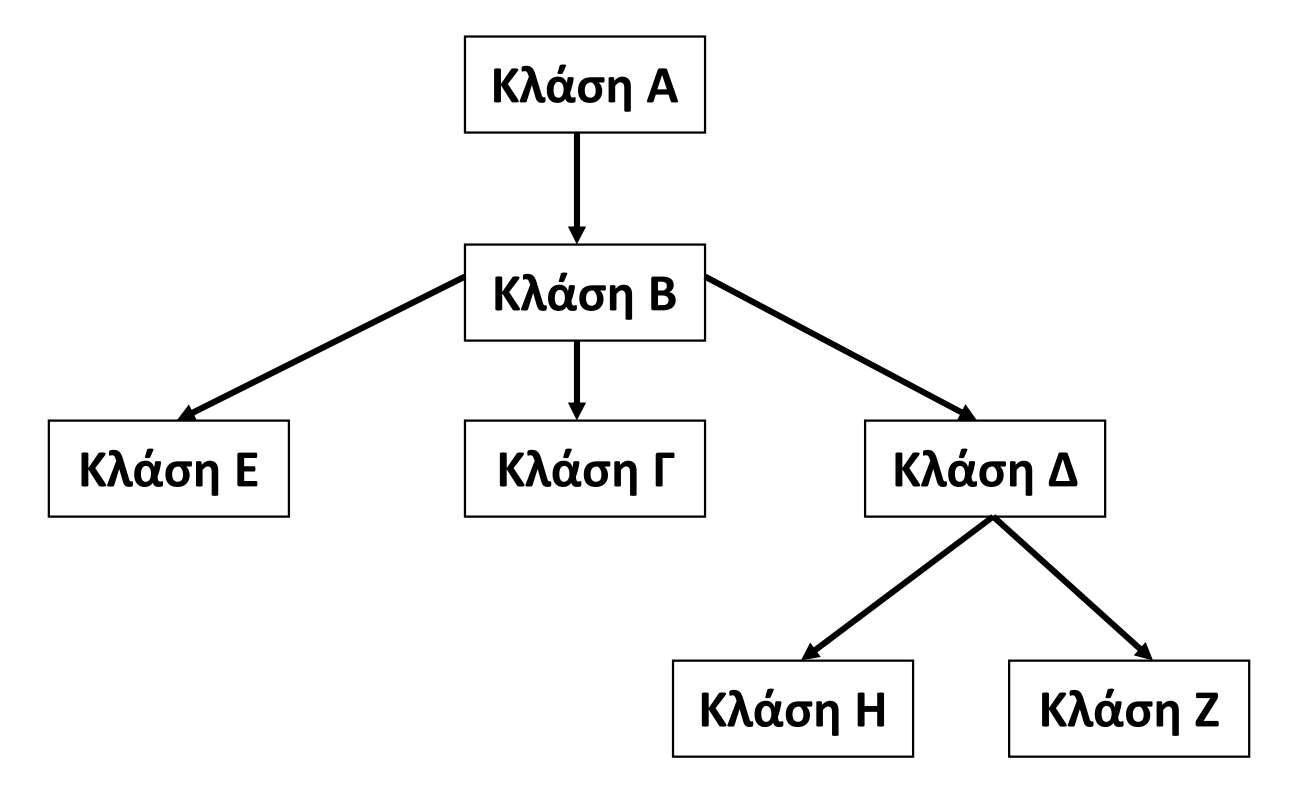

Στην Java κάθε κλάση μπορεί να κληρονομήσει μόνο μια κλάση.

## Παράδειγμα κληρονομικότητας

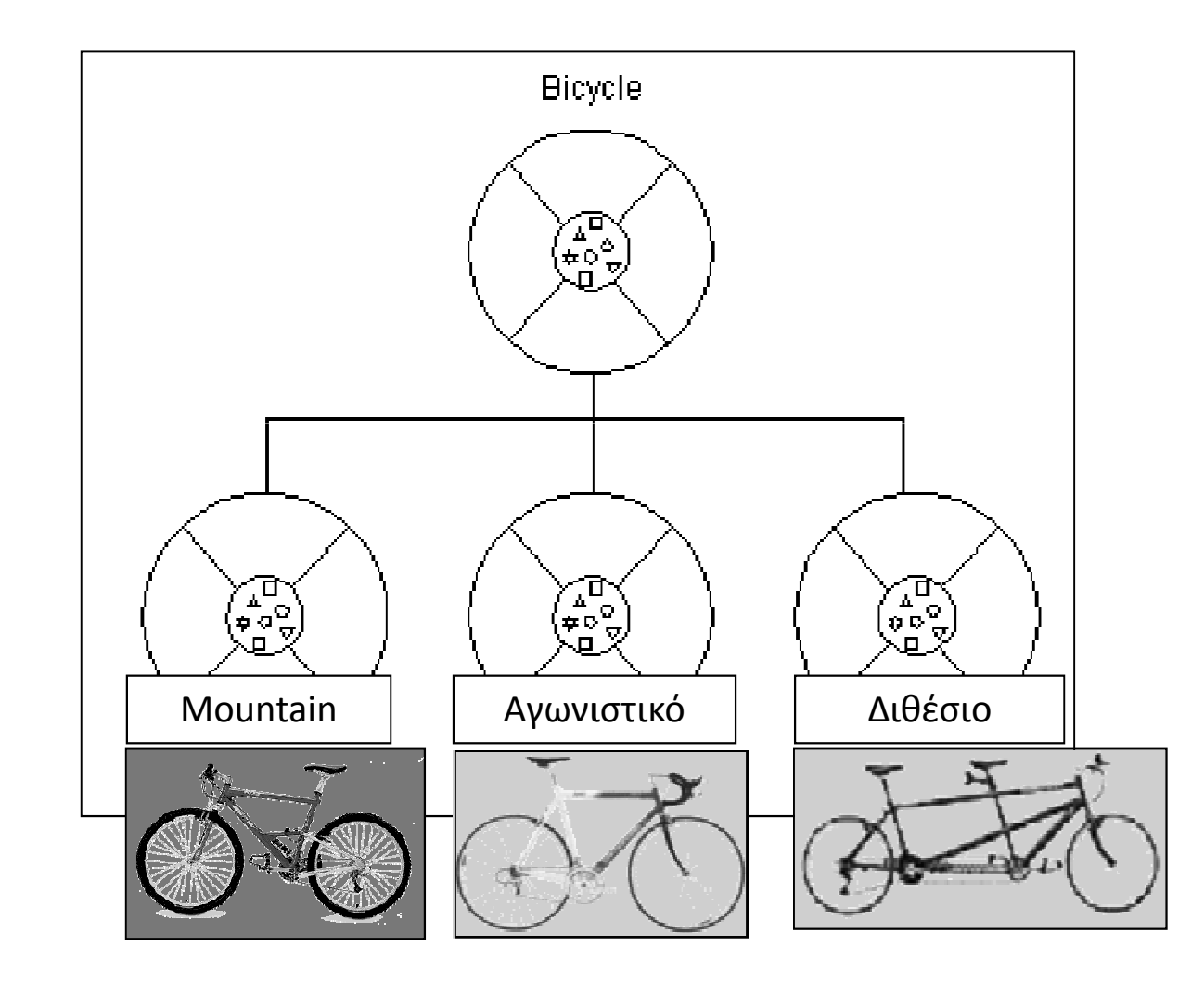

... και ο κώδικας

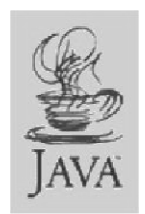

class Bicycle { // μεταβλητές// μέθοδοι} class MountainBike extends Bicycle { // πρόσθετες μεταβλητές, μέθοδοι}class RacingBike extends Bicycle { // πρόσθετες μεταβλητές, μέθοδοι }class TandemBike extends Bicycle { // πρόσθετες μεταβλητές, μέθοδοι }